Asociación Argentina

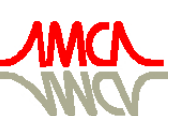

de Mecánica Computacional

Mecánica Computacional Vol XXXI, págs. 3935-3954 (artículo completo) Alberto Cardona, Paul H. Kohan, Ricardo D. Quinteros, Mario A. Storti (Eds.) Salta, Argentina, 13-16 Noviembre 2012

# **ENSEÑANDO EL METODO DE LOS ELEMENTOS FINITOS MEDIANTE UNA ACTIVIDAD TEORICO-PRACTICA INTEGRADORA**

# **Ana M. Pagano<sup>a</sup> , Patricia M. Ciancio<sup>b</sup>**

## $\mathbf{C}.$  Gely<sup>c</sup>, L. Orifici<sup>c</sup>, A. de Figueiredo<sup>c</sup>, A. Manzur<sup>c</sup>, L. Irassar<sup>c</sup>

<sup>a</sup>*Profesor del Área de Procesos - Dpto. Ingeniería Química,*  <sup>b</sup>*Profesor del Área de Estructuras – Dpto. Ingeniería Civil,* <sup>c</sup>*Alumno de Posgrado*

a,b,c*Facultad de Ingeniería, Universidad Nacional del Centro de la Provincia de Buenos Aires, Av. del Valle 5737, 7400 Olavarría, Argentina [apagano@fio.unicen.edu.ar,](mailto:apagano@fio.unicen.edu.ar) pciancio@fio.unicen.edu.ar, [http://www.fio.unicen.edu.ar](http://www.fio.unicen.edu.ar/)*

**Palabras clave:** enseñanza, actividad teórico-práctica, método de los elementos finitos, posgrado.

**Resumen**. Se presenta el desarrollo de una actividad pedagógica llevada a cabo como trabajo final del Curso de Posgrado "Teoría y aplicación práctica del Método de los Elementos Finitos en el análisis estructural y térmico" en el marco del Doctorado en Ingeniería de la Facultad de Ingeniería de la Universidad Nacional del Centro de la Provincia de Buenos Aires (UNICEN). El curso de posgrado está planteado en forma interdisciplinaria. El desarrollo del curso contempla, inicialmente, un paralelismo entre la utilización de un software educativo (ED-ELAS2D®) que reproduce fielmente el entorno de una clase en la que se lleva a cabo el análisis teórico y la resolución analítica de problemáticas relacionadas con la mecánica de sólidos aplicando el Método de los Elementos Finitos (MEF). Esta estrategia permite la comprensión gradual de la metodología, afianzando la internalización de los conceptos y de la mecánica del MEF. Sobre esta base se presenta luego una analogía entre el enfoque del análisis estructural y el de otros problemas como el de transferencia de calor, utilizándose para su resolución otros paquetes de software (ALGOR®, ANSYS®). El uso del primer programa educativo tiene como objetivo comprender en profundidad la mecánica de cálculo del método, mientras que los restantes pretenden mostrar su potencialidad para resolver problemas de mayor complejidad. La estrategia de evaluación consiste en desarrollar un trabajo integrador grupal por parte de los alumnos. Esta actividad radica en el abordaje de dos problemáticas de diferentes disciplinas de la ingeniería que los alumnos deben resolver haciendo uso de conceptos teóricos del MEF impartidos en las clases teóricas; adicionando la aplicación de la herramienta computacional mediante la implementación de dichas problemáticas en el software educativo y otros paquetes comerciales. Finalmente, los resultados de la actividad evaluativa y de una encuesta de satisfacción realizada a los alumnos, permitió al equipo docente calificar a esta experiencia como muy exitosa, la cual podría transmitirse a otros docentes mediante jornadas de capacitación con el objetivo de mejorar su práctica en la enseñanza de estos métodos.

#### **1 INTRODUCCION**

La enseñanza de métodos numéricos en Ingeniería, brinda la atrayente posibilidad de aplicar los mismos a problemas reales de interés de manera que los alumnos encuentran una oportunidad de potenciar el aprendizaje significativo de los temas desarrollados. Sin embargo, esto constituye un desafío importante para los docentes de las asignaturas involucradas, ya que implica el diseño, desarrollo e implementación de una propuesta didáctica que utilice estrategias articuladas coherentemente entre sí, con el objeto de incrementar la comprensión de los contenidos específicos involucrados en la misma.

Este trabajo describe una propuesta orientada a potenciar el aprendizaje significativo del Método de los Elementos Finitos para la resolución de distintas problemáticas de la ingeniería llevada a cabo en el curso "Teoría y aplicación práctica del Método de los Elementos Finitos (MEF) en el análisis estructural y térmico" del Doctorado en Ingeniería de la UNICEN. Se describe el estudio térmico-estructural de una presa, junto con el modelo físico y matemático adoptado para el mismo.

### **2 DESCRIPCION GENERAL DEL CURSO DE POSGRADO**

"Teoría y aplicación práctica del Método de los Elementos Finitos (MEF) en el análisis estructural y térmico" es un Curso de Posgrado de 60 hs (6 créditos) para el tronco común de las ingenierías dictado en el marco del Doctorado en Ingeniería de la UNICEN [\(Res. CAFI Nº](#page-19-0)  [74/10\)](#page-19-0). El curso provee al alumno los conocimientos del fundamento teórico del Método de los Elementos Finitos y su aplicación a diversos casos prácticos reales estructurales, de transmisión de calor y movimiento de fluidos que son de interés en Ingeniería, desarrollando habilidades para el estudio y comprensión de los conceptos fundamentales que sustentan la formulación matemática de modelos de sistemas estacionarios y brindando las herramientas necesarias para su resolución mediante la utilización de métodos numéricos. El dictado del curso se desarrolla bajo una excelente relación docente-alumno, ya que cursan el mismo alrededor de 6 estudiantes, con un plantel conformado por 2 docentes con formación de grado en Ingeniería Civil e Ingeniería Química, y de posgrado directamente relacionado con el MEF.

Se utiliza un modelo pedagógico de estrategias didácticas orientadas a promover el pensamiento crítico para abordar el análisis de sistemas de diversa índole tanto simples como complejos [\(Ciancio y Pagano, 2010a;](#page-18-0) [Proença, 2011\)](#page-19-1).

El desarrollo del curso contempla, inicialmente, un paralelismo entre la utilización de un software educativo [\(ED-ELAS2D](#page-18-1)<sup>®</sup>) que reproduce fielmente el entorno de una clase en la que se lleva a cabo el análisis teórico y la resolución analítica de problemáticas relacionadas con la mecánica de sólidos aplicando el Método de los Elementos Finitos (MEF). Esta estrategia permite la comprensión gradual de la metodología, afianzando la internalización de los conceptos y de la mecánica del MEF. Sobre esta base se presenta luego una analogía entre el enfoque del análisis estructural y el de otros problemas como el de transferencia de calor, utilizándose para su resolución otros paquetes de software [\(ALGOR](#page-18-2)®, [ANSYS](#page-18-3)®). El uso del primer programa educativo tiene como objetivo comprender en profundidad la mecánica de cálculo del método, mientras que los restantes pretenden mostrar su potencialidad para resolver problemas de mayor complejidad. La estrategia de evaluación consiste en desarrollar un trabajo integrador grupal por parte de los alumnos. Esta actividad radica en el abordaje de dos problemáticas de diferentes disciplinas de la ingeniería que los alumnos deben resolver haciendo uso de conceptos teóricos del MEF impartidos en las clases teóricas; adicionando la aplicación de la herramienta computacional mediante la implementación de dichas problemáticas en el software educativo y otros paquetes comerciales. Finalmente, los

resultados de la actividad evaluativa y de una encuesta de satisfacción realizada a los alumnos, permitió al equipo docente calificar a esta experiencia como muy exitosa, la cual podría transmitirse a otros docentes mediante jornadas de capacitación con el objetivo de mejorar su práctica en la enseñanza de estos métodos.

## **2.2 Estrategias didácticas**

Durante el desarrollo del curso se trabaja con distintas estrategias didácticas que se integran y articulan en pos del enriquecimiento del aprendizaje significativo de los contenidos, a saber:

- Estrategias áulicas teórico-prácticas, a partir del desarrollo presencial de módulos con los contenidos teóricos y prácticos del programa de la asignatura presentados en forma de diapositivas y/o filminas (Figs. 1-2).
- Estrategias áulicas y extra-áulicas con la utilización de recursos tecnológicos, basadas en la utilización en forma sincrónica y asincrónica de herramientas computacionales (Tutoriales ALGOR®/ANSYS®) y material impreso como Manual de texto (Ciancio y [Pagano, 2010b\)](#page-18-4) desarrolladas específicamente para el curso, junto con actividades significativas de aprendizaje (guías de Trabajos Prácticos, publicaciones científicas con aplicaciones del MEF para su análisis) (Figs. 3-7).
- Estrategias extra-áulicas de desarrollo y elaboración de un Trabajo Final grupal de carácter evaluativo de la profunda comprensión del problema real a tratar, en el proceso de obtención del correspondiente modelo físico y matemático del problema, en la resolución y análisis del mismo mediante implementaciones computacionales (Fig. 8).

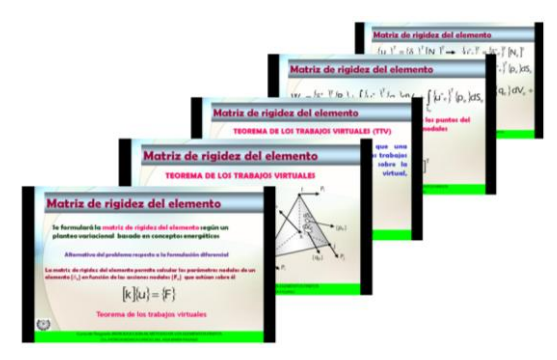

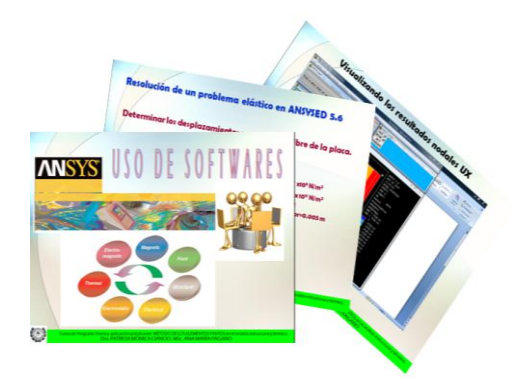

Figura 3: Tutoriales ANSYS<sup>®</sup> áulicos y extra-áulicos.

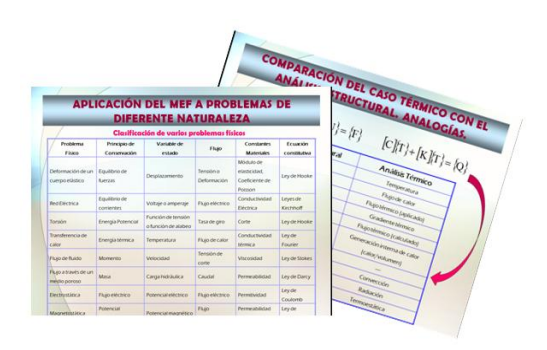

Figura 1: Diapositivas áulicas teórico-prácticas. Figura 2: Diapositivas áulicas teórico-prácticas (analogías).

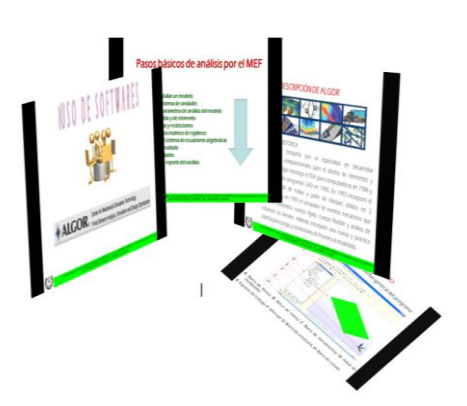

áulicos y extra-áulicos. Figura 4: Tutoriales ALGOR<sup>®</sup> áulicos y extra-áulicos.

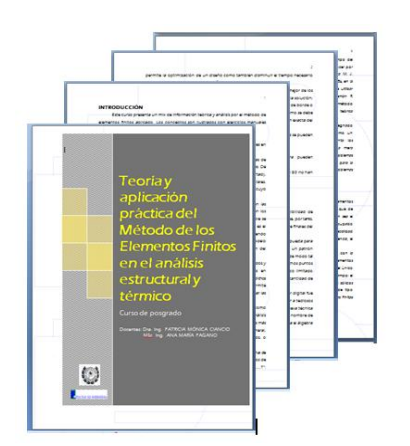

Figura 5: Manual de texto áulico y extra-áulico.

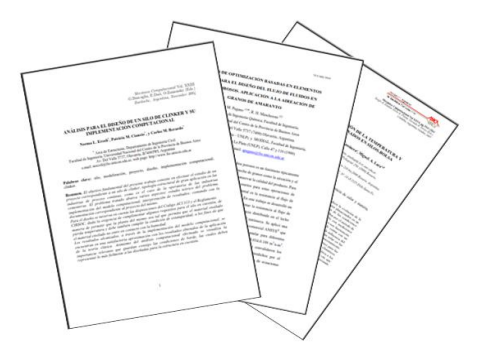

Figura 7: Publicaciones para análisis extra-áulicos. Figura 8: Trabajo Final grupal extra-áulico.

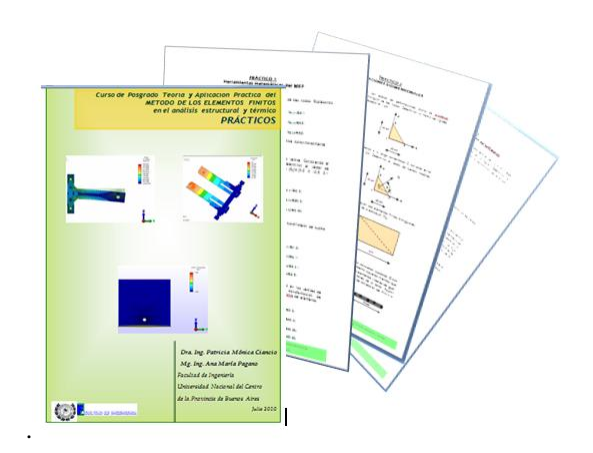

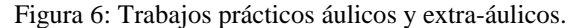

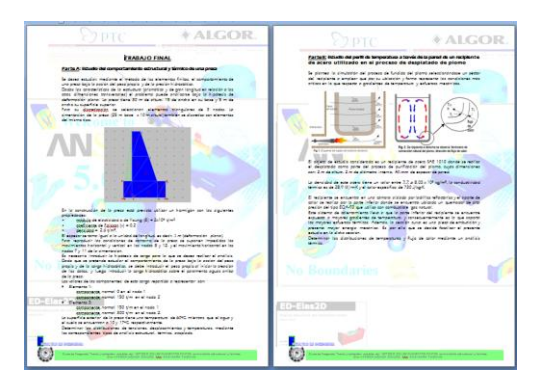

A continuación se presenta el desarrollo de la actividad pedagógica correspondiente al Trabajo Final grupal llevado a cabo por los alumnos y expuesto a la cátedra en una sesión de defensa oral. El mismo consta de dos partes, en la primera de ellas se plantea un problema para que se efectúe un paralelismo entre la resolución analítica y computacional en primer lugar a través del programa educativo ED-ELAS2D® y, en segundo lugar, mediante la introducción del uso de paquetes comerciales como ALGOR®; mientras que en la segunda parte del trabajo, se pretende la resolución de un problema combinado térmico-estructural de un caso real mediante la aplicación del software comercial  $ALGOR^{\circledast}$ .

### **3 TRABAJO FINAL – PARTE A**

## **3.1 Enunciado de la Problemática 1: Estudio del comportamiento estructural y térmico de una presa.**

Se desea estudiar, mediante el método de los elementos finitos, el comportamiento de una presa bajo la acción del peso propio y de la presión hidrostática, que se muestra como ejemplo en el Manual del software educativo [ED-ELAS2D](#page-18-1)<sup>®</sup>.

Dadas las características de la estructura (prismática y de gran longitud en relación a las otras dimensiones transversales) el problema puede analizarse bajo la hipótesis de deformación plana. La presa tiene 30 m de altura, 15 m de ancho en su base y 5 m de ancho su superficie superior.

Para su discretización se seleccionan elementos triangulares de 3 nodos. La cimentación de la presa (25 m base x 10 altura) también se discretiza con elementos del mismo tipo.

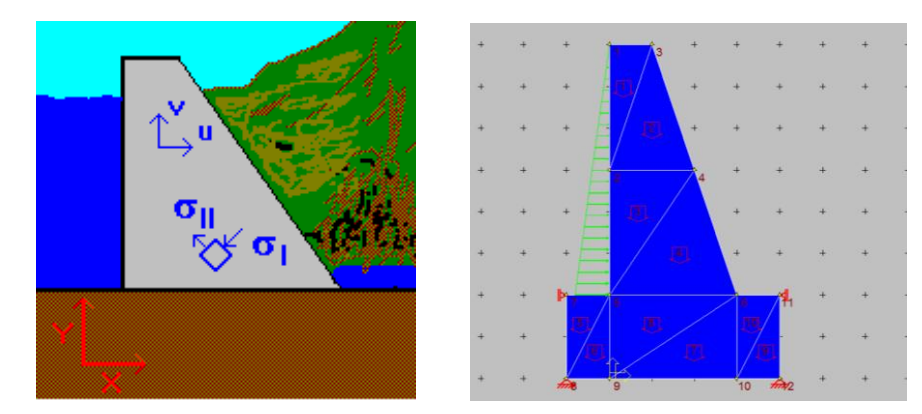

Figura 9: Esquematización de la geometría, discretización del dominio y condiciones de borde de la presa.

En la construcción de la presa está previsto utilizar un hormigón con las siguientes propiedades:

• Módulo de elasticidad o de Young (E) =  $2 \times 10^6$  t/m<sup>2</sup>

• Coeficiente de Poisson  $(v) = 0.2$ 

• Densidad =  $2.6 \text{ t/m}^3$ .

El espesor se toma igual a la unidad de longitud, es decir, 1 m (deformación plana).

Para reproducir las condiciones de contorno de la presa se suponen impedidos los movimientos horizontal y vertical en los nodos 8 y 12, y el movimiento horizontal en los nodos 7 y 11 de la cimentación (Fig. 9).

Es necesario introducir la hipótesis de carga para la que se desea realizar el análisis. Dado que se pretende estudiar el comportamiento de la presa bajo la acción del peso propio y de la carga hidrostática, se debe introducir el peso propio al iniciar la creación de los datos, y luego introducir la carga hidrostática sobre el paramento aguas arriba de la presa.

Los valores de las componentes de esta carga repartida a representar son:

- Elemento 1:
	- componente normal 0 en el nodo 1

componente normal 15 t/m en el nodo 2

Elemento 3:

componente normal 15 t/m en el nodo 1

componente normal 30 t/m en el nodo 2.

La superficie exterior de la presa tiene una temperatura de 60ºC, mientras que el agua y el suelo se encuentran a 10 y 17ºC, respectivamente.

Determinar las distribuciones de tensiones, desplazamientos y temperaturas, mediante los correspondientes tipos de análisis estructural, térmico, acoplado.

#### **3.2 Desarrollo por parte de los alumnos**

Se realizó un estudio analítico, resolviendo un sistema matricial, para luego corroborar estos resultados con el software ED-ELAS2D® .

A posteriori se realizó un análisis estructural y un análisis térmico en forma independiente, mediante el software ALGOR<sup>®</sup> (considerando un elemento del tipo 2D y material isotrópico), para luego integrar ambos y completar así un estudio con un análisis combinado del sistema, considerando tanto el mallado como la aplicación de las fuerzas propuesto en el enunciado.

Para profundizar el análisis, se estudió el efecto de modificaciones en el tipo de material, condiciones ambientales, densidad de malla y modo de aplicación de cargas, evaluando su influencia sobre los resultados obtenidos a fin de extraer conclusiones pertinentes.

# **3.3 Resolución numérica en ED-ELAS2D y analítica mediante Excel**

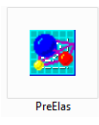

*Preproceso*: Para iniciar el estudio de la estructura mediante ED-ELAS2D , en la etapa Preproceso (*PreElas*) se definió la geometría del dominio, el tipo de material, las condiciones de contorno y la aplicación del estado de cargas. Se estudió el comportamiento de la presa considerando el efecto del peso propio y de la presión

hidrostática utilizando elementos triangulares de tres nodos para su discretización, considerando el problema como un caso de deformación plana dado que la presa tiene una estructura prismática de gran longitud frente a las otras dos dimensiones. Para ello, en el menú *Edición* se definió el *Problema* como *deformación plana* considerando el *peso propio* (Fig. 10a). Para la discretización del dominio se seleccionó el *tipo* de *elemento triángulos de tres nodos* activando esta opción del menú *Biblioteca*; en el mismo menú se seleccionó el tipo de *Material* y se introdujeron sus propiedades (Fig. 10b).

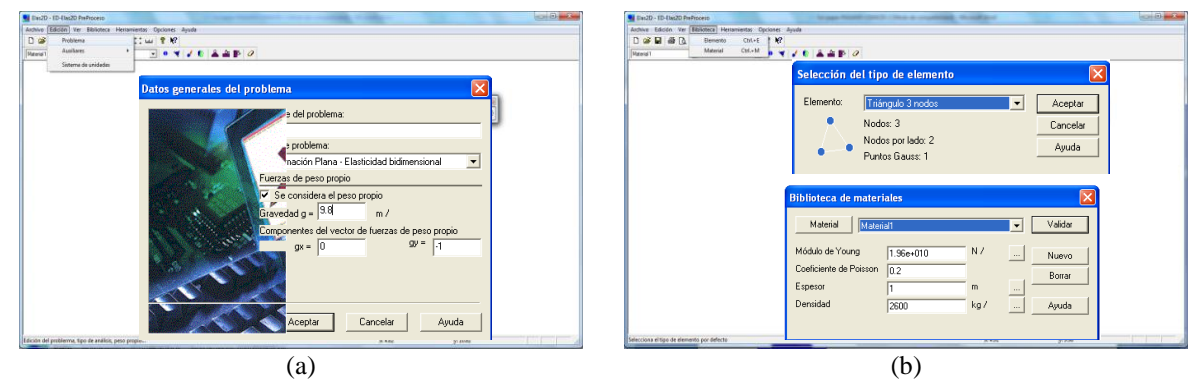

Figura 10: Definición del tipo de análisis, tipo de elemento y propiedades del material en ED-ELAS2D®.

Para la construcción de la geometría del dominio, se definió la escala de representación activando la opción *Dibujo* del menú *Opciones* indicándose los valores mínimo y máximo de las coordenadas tanto como las características del dibujo a ver en la pantalla (Fig. 3). Los botones ejes, rejilla y regla  $\frac{1}{2}$   $\frac{1}{2}$  activaron convenientemente para facilitar el proceso de definición de la malla. Utilizando el ícono elemento  $\frac{1}{\sqrt{2}}$  se dibujó la presa y su cimentación como se muestra en la Fig. 11 donde se incluye la numeración de elementos y nodos.

| Opciones de dibujo                                                                                                    |                         |            | d press.gen - ED-Elas2D PreProceso<br>Archivo Edición Ver Biblioteca Herramientas Opciones Ayuda |  |                                                                       |     |   |   | <b>STATISTICS</b> |  |  | <b>Irrancia</b> |
|----------------------------------------------------------------------------------------------------|-------------------------|------------|--------------------------------------------------------------------------------------------------|--|-----------------------------------------------------------------------|-----|---|---|-------------------|--|--|-----------------|
| Consterade<br>Acester<br>Máins (25)<br>Minina s II<br>Carcelar                                                           |                         |            | D 2 - 8 A Q X & L  ? 2                                                                           |  |                                                                       |     |   |   |                   |  |  |                 |
| Másina y (4)<br>Minima y []<br>Apude                                                                                     |                         | Material 1 | v Trángulo 3 nodos                                                                               |  | $-0$ <b>1</b> $4$ <b>4</b> $-$ <b>4</b> $-$ <b>4</b> $-$ <b>4</b> $-$ |     |   |   |                   |  |  |                 |
| Distancias en milla<br>Diec x 100<br>Direc.y $\sqrt{30}$                                                                 |                         |            |                                                                                                  |  |                                                                       |     |   |   |                   |  |  |                 |
| Nummaride<br>Fuerzas<br><b>P</b> Purkasing<br><b>W</b> Nodes                                                             |                         |            |                                                                                                  |  |                                                                       |     |   |   |                   |  |  |                 |
| <b>P</b> Eleventon<br>P Pass-propis<br>- Dilsás<br><b>IV</b> Distribution<br>$F$ Applys                                  |                         |            |                                                                                                  |  |                                                                       |     |   |   |                   |  |  |                 |
| Materiales<br><b>W</b> Nodes<br>Color según material<br>T Lados curvo<br>Configuración por defecto                       |                         |            |                                                                                                  |  |                                                                       | 191 |   |   |                   |  |  |                 |
| Editar fuerzas repartidas en lado - Elemento 10                                                                          | $\overline{\mathbf{x}}$ |            |                                                                                                  |  |                                                                       |     |   |   |                   |  |  |                 |
| Numero Normal<br>Tangencial<br>Aceptar<br>$N / \frac{1}{2}$ 0.000000 N/ $\frac{1}{2}$<br>Nodo 1: $\boxed{0}$<br>Cancelar |                         |            |                                                                                                  |  |                                                                       |     |   |   |                   |  |  |                 |
| Nodo 2: 150000 N /  0.000000 N /<br>Ayuda                                                                                |                         |            |                                                                                                  |  |                                                                       |     | Й |   |                   |  |  |                 |
| Editar fuerzas repartidas en lado - Elemento 8                                                                           | $\overline{\mathbf{x}}$ |            |                                                                                                  |  |                                                                       |     |   |   |                   |  |  |                 |
| Tangencial<br>Numero Normal<br>Aceptar                                                                                   |                         |            |                                                                                                  |  |                                                                       |     |   |   |                   |  |  |                 |
| $150000$ N/ $\ldots$ 0.000000 N/ $\ldots$<br>Nodo 1:<br>Cancelar                                                         |                         |            |                                                                                                  |  |                                                                       |     |   |   |                   |  |  |                 |
| Nodo 2: 300000 N /  0.000000 N /<br>Ayuda                                                                                |                         |            |                                                                                                  |  |                                                                       |     |   | 5 |                   |  |  |                 |
|                                                                                                    |                         |            |                                                                                                  |  |                                                                       |     |   |   |                   |  |  |                 |

Figura 11: Definición de la geometría del dominio y aplicación de cargas distribuidas mediante ED-EDLAS2D<sup>®</sup>.

Las condiciones de contorno y las fuerzas que actúan sobre la presa se definieron mediante

los íconos  $\mathbf{A} \in \mathbb{R}$  de la barra de herramientas, considerando impedidos los movimientos horizontal y vertical en los nodos 1 y 7 (*Restricción X e Y*), y horizontal en los nodos 3 y 8 (*Restricción X*). La carga hidrostática se ingresó como *carga repartida* sobre el lado completando el cuadro de diálogo correspondiente, considerando que la carga repartida normal en un lado se considera positiva cuando su sentido se dirige hacia el interior del elemento (Fig. 11). El modelo preparado en esta etapa de Proproceso se almacenó en un archivo *presa* con extensión *gen*.

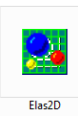

*Proceso*: En el módulo de proceso *Elas2D* se resolvió la estructura previamente diseñada en el módulo *PreProceso* (Fig. 12a). La resolución se llevó a cabo como *ejemplo guiado* accediendo al archivo de datos (*presa.gen*) de la estructura a resolver, completando el *flujo de cálculo del programa* que muestra la Fig. 12b.

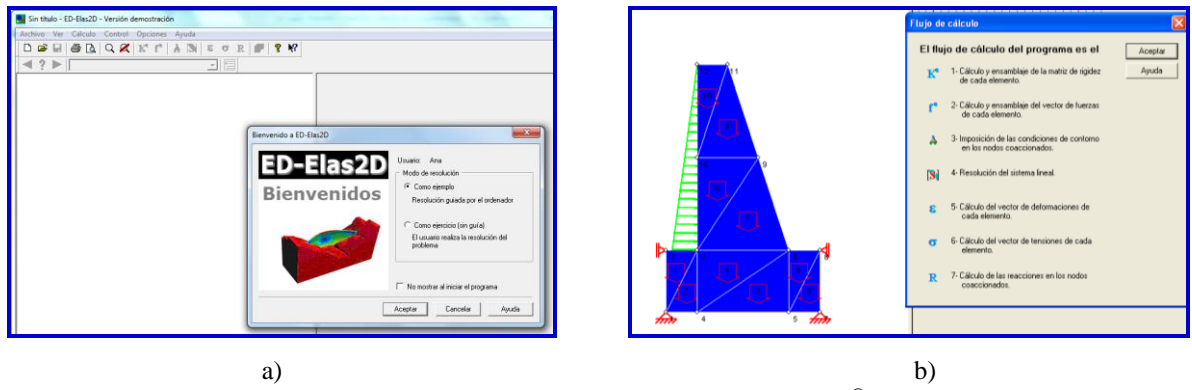

Figura 12: Módulo de Proceso de ED-EDLAS2D .

La *matriz de rigidez de cada elemento* se calculó analíticamente haciendo uso del programa Excel y se verificó mediante ED-ELAS2D . Posteriormente se realizó su *ensamblaje* en la matriz de rigidez global de la estructura. A modo ilustrativo, en la Fig. 13 se muestran los resultados intermedios, correspondientes al cálculo analítico y al cálculo mediante el software de elementos finitos de la *matriz de deformaciones* del elemento 10.

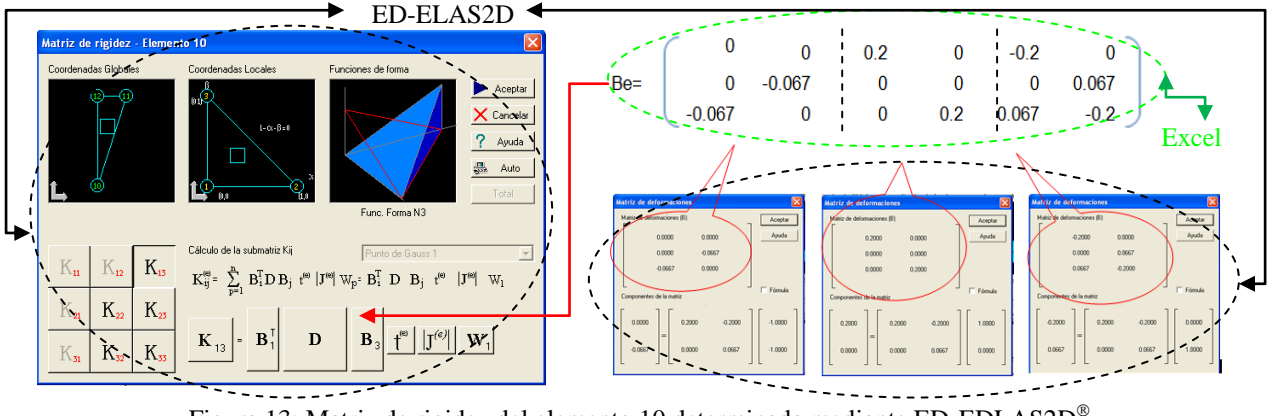

**Figura 13: Matriz de rigidez del elemento 10 determinada mediante ED-EDLAS2D<sup>®</sup>.** 

La *matriz constitutiva D* para un estado plano de deformaciones se determinó en Excel considerando las propiedades del material, verificándose los resultados analíticos con la matriz evaluada mediante el ED-ELAS2D® (Fig. 14).

3942 *A.M. PAGANO et.al.*

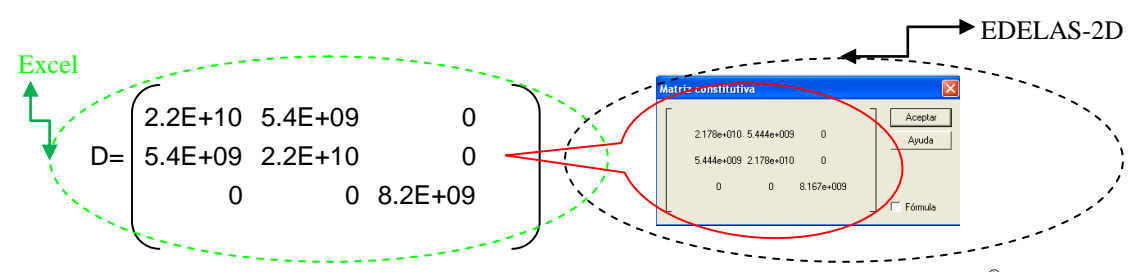

Figura 14: Matriz constitutiva para un estado plano de deformaciones determinada mediante Excel®, verificada en ED-ELAS2D .

Finalmente, en la Fig. 15 se muestra la verificación de la igualdad entre la matriz de rigidez del elemento 10 calculada analíticamente con Excel<sup>®</sup> ke(10) y los resultados parciales que informa ED-ELAS2D $^{\circ}$  para las sub-matrices que conforman la matriz ke(10).

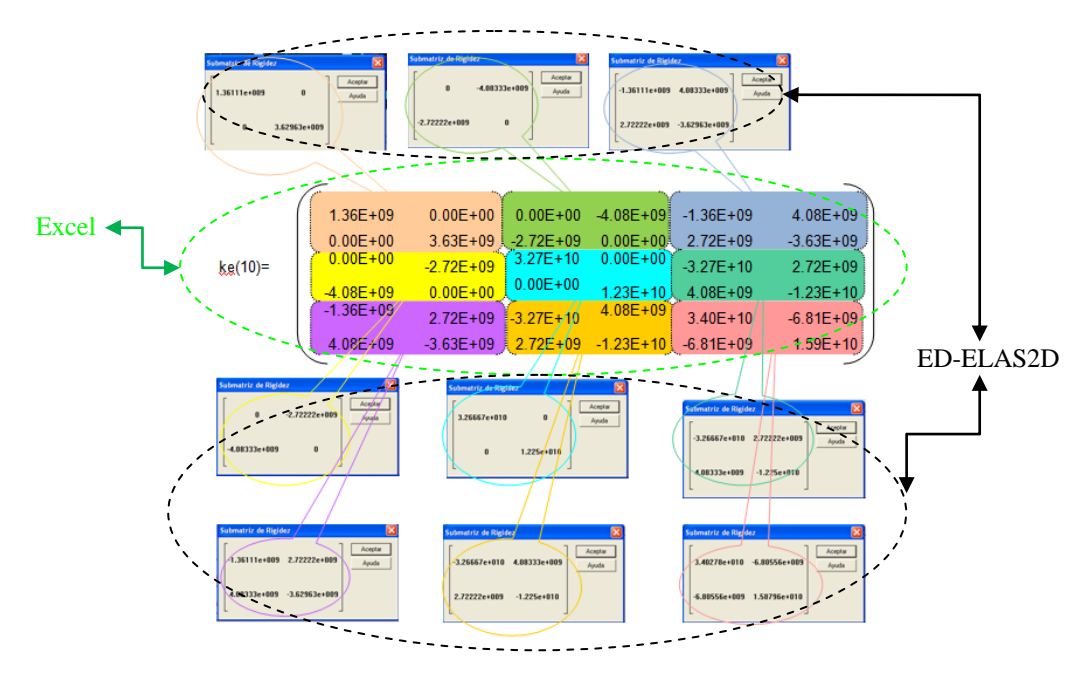

Figura 15: Matriz de rigidez del elemento 10 calculada con EXCEL® comparada con la correspondiente de ED-EDLAS2D .

Una vez calculada la matriz de rigidez de cada uno de los elementos, se realizó el *ensamblaje* de la *matriz de rigidez de la estructura* (Fig. 16), verificándose cada una de las contribuciones individuales de cada elemento a la matriz completa. Este paralelismo permitió alcanzar un mayor grado de compresión de la mecánica de ensamblaje del MEF.

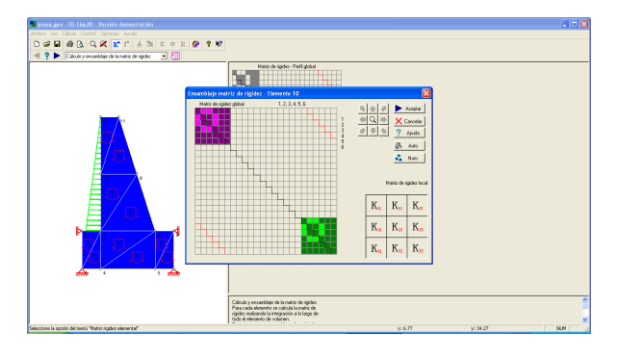

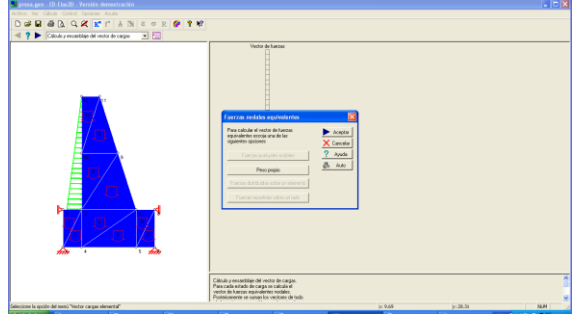

Figura 16: Matriz de rigidez de la estructura mediante ED-EDLAS2D .

Figura 17: Fuerzas nodales equivalentes definidas en ED-EDLAS2D .

El proceso de cálculo se completó con la evaluación de las *fuerzas nodales equivalentes*, su *ensamblaje*, activando las condiciones de contorno, la resolución del sistema de ecuaciones y el cálculo de las deformaciones y tensiones de los elementos (Fig. 17).

*Post-Proceso*: El módulo de Post-proceso (*PostElas*) de ED-ELAS2D permitió representar gráficamente los resultados de la presa sometida a efectos de la presión Postelas hidrostática y del peso propio, expresados como *tensiones* y *desplazamientos nodales* en la direcciones *X* e *Y*, entre otros. Estos resultados fueron luego comparados con los obtenidos mediante los otros paquetes informáticos comerciales (ANSYS®, ALGOR®), a fin de analizar el grado de concordancia entre sus predicciones. A modo ilustrativo, se muestra la aplicación de ALGOR® llevada a cabo por los alumnos.

## **3.4 Resolución en ALGOR**

La resolución del problema estructural en  $ALGOR^{\circledast}$  se llevó a cabo en base a las definiciones señaladas en la Tabla 1. Los resultados del análisis de tensión máxima principal y desplazamientos horizontal (*Y*) y vertical (*Z*), y particularmente para un nodo (Nodo 12), se muestran en la Fig. 18, siendo éstos dos últimos coincidentes con obtenidos previamente con ED-ELAS2D .

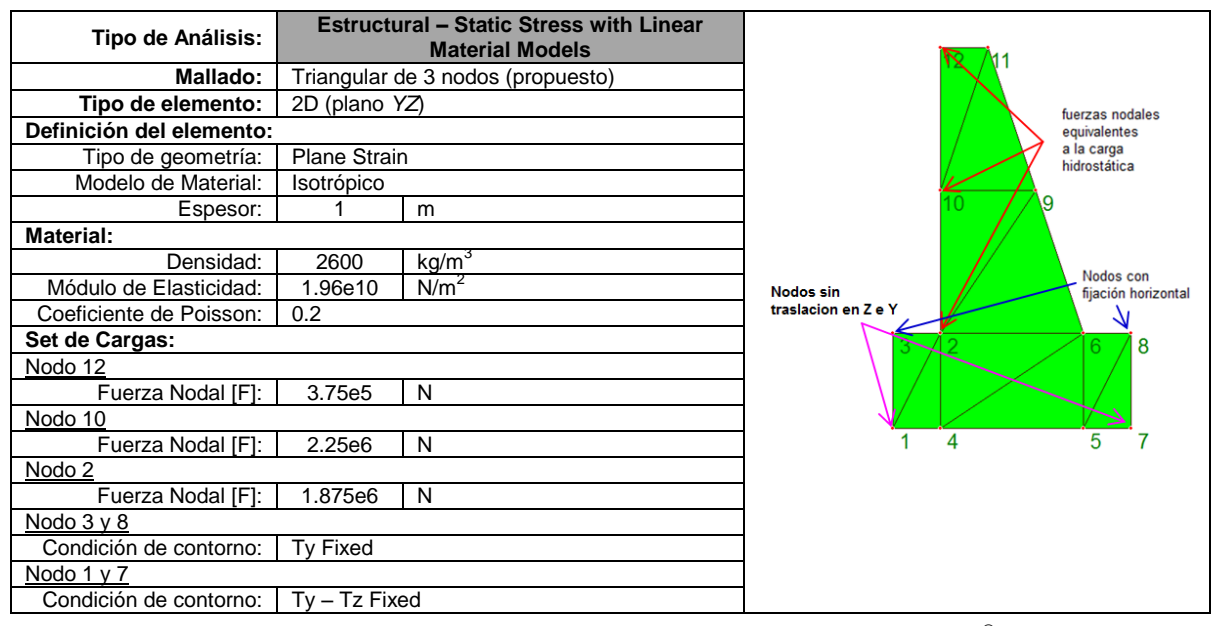

Tabla 1: Condiciones para el análisis estructural de la presa en ALGOR .

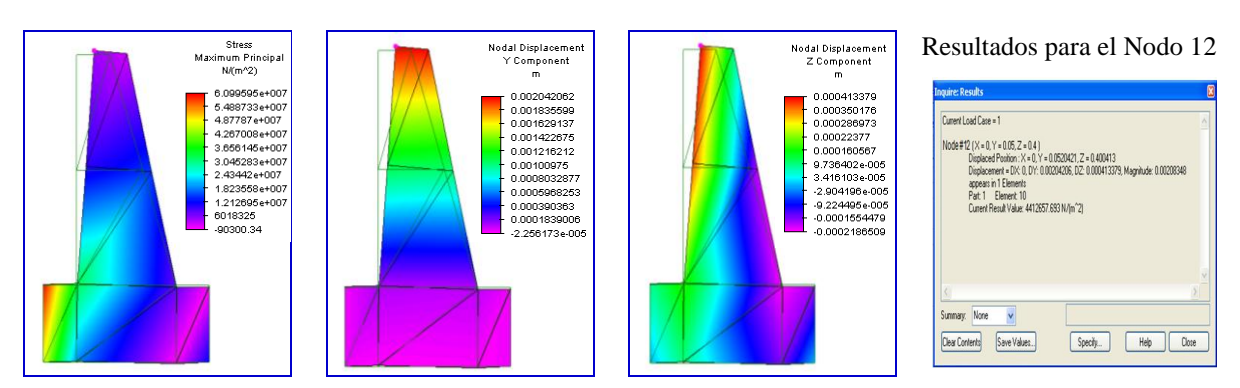

Figura 18: Resultados del análisis estructural expresados como *tensión máxima principal*, y *desplazamientos* nodales en la dirección horizontal (*Y*) y vertical (*Z*) y particulares del Nodo 12 determinados mediante ALGOR .

Posteriormente se llevó a cabo el análisis del comportamiento térmico de la estructura mediante ALGOR®, definiéndose el problema como de transferencia de calor en estado estacionario bajo las condiciones señaladas en la Tabla 2.

| Tipo de Análisis:                  | Térmico (Steady State Heat Transfer) |                                                |  |  |  |  |  |  |  |
|------------------------------------|--------------------------------------|------------------------------------------------|--|--|--|--|--|--|--|
| Mallado:                           | Triangular de 3 nodos (propuesto)    |                                                |  |  |  |  |  |  |  |
| Tipo de elemento:                  | 2D                                   |                                                |  |  |  |  |  |  |  |
| Definición del elemento:           |                                      |                                                |  |  |  |  |  |  |  |
| Tipo de geometría:                 | Planar                               |                                                |  |  |  |  |  |  |  |
| Modelo de Material:                |                                      | Isotrópico                                     |  |  |  |  |  |  |  |
| Cálculo de Flujo de Calor:         |                                      | Lineal basado en las condiciones de contorno   |  |  |  |  |  |  |  |
| Espesor:                           | 1                                    | m                                              |  |  |  |  |  |  |  |
| <b>Material:</b>                   |                                      |                                                |  |  |  |  |  |  |  |
| Densidad:                          | 2600                                 | kg/m <sup>3</sup>                              |  |  |  |  |  |  |  |
| Conductividad Térmica [K]:         | 2.97                                 | $J/(s*m*oC)$<br>$(*)$                          |  |  |  |  |  |  |  |
| Set de Cargas:                     |                                      |                                                |  |  |  |  |  |  |  |
| Superficie 2                       |                                      |                                                |  |  |  |  |  |  |  |
| Temperatura Aplicada [T]:          | 17                                   | $^{\circ}$ C                                   |  |  |  |  |  |  |  |
| Superficie 3                       |                                      |                                                |  |  |  |  |  |  |  |
| Temperatura Aplicada [T]:          | 10                                   | °C<br>(Jin et al, 2010)                        |  |  |  |  |  |  |  |
| Superficie 4                       |                                      |                                                |  |  |  |  |  |  |  |
| Temperatura Aplicada [T]:          | 60                                   | $\overline{c}$                                 |  |  |  |  |  |  |  |
| Carga Térmica [h]:                 | 7.9                                  | $J/(s^{*0}C^{*}m^2)$<br>(Noorzaei et al, 2006) |  |  |  |  |  |  |  |
| Carga Térmica [T <sub>amb</sub> ]: | 30                                   | $\overline{C}$<br>(supuesta)                   |  |  |  |  |  |  |  |
| Superficie 3                       | Z.                                   | Superficie 4<br>Superficie 2                   |  |  |  |  |  |  |  |

Tabla 2: Condiciones para el análisis estructural para geometría cilíndrica con un fondo plano.

Los resultados fueron almacenados para luego resolver el caso acoplando los problemas térmico y estructural, de manera de obtener las tensiones debidas a las cargas térmicas sobre la estructura. La Fig. 19 muestra los resultados obtenidos en términos de distribución de *tensión máxima principal*, *temperaturas* y *desplazamientos* nodales en la dirección horizontal (*Y*) y vertical (*Z*), y para un nodo en particular (Nodo 12).

*Mecánica Computacional Vol XXXI, págs. 3935-3954 (2012)* 3945

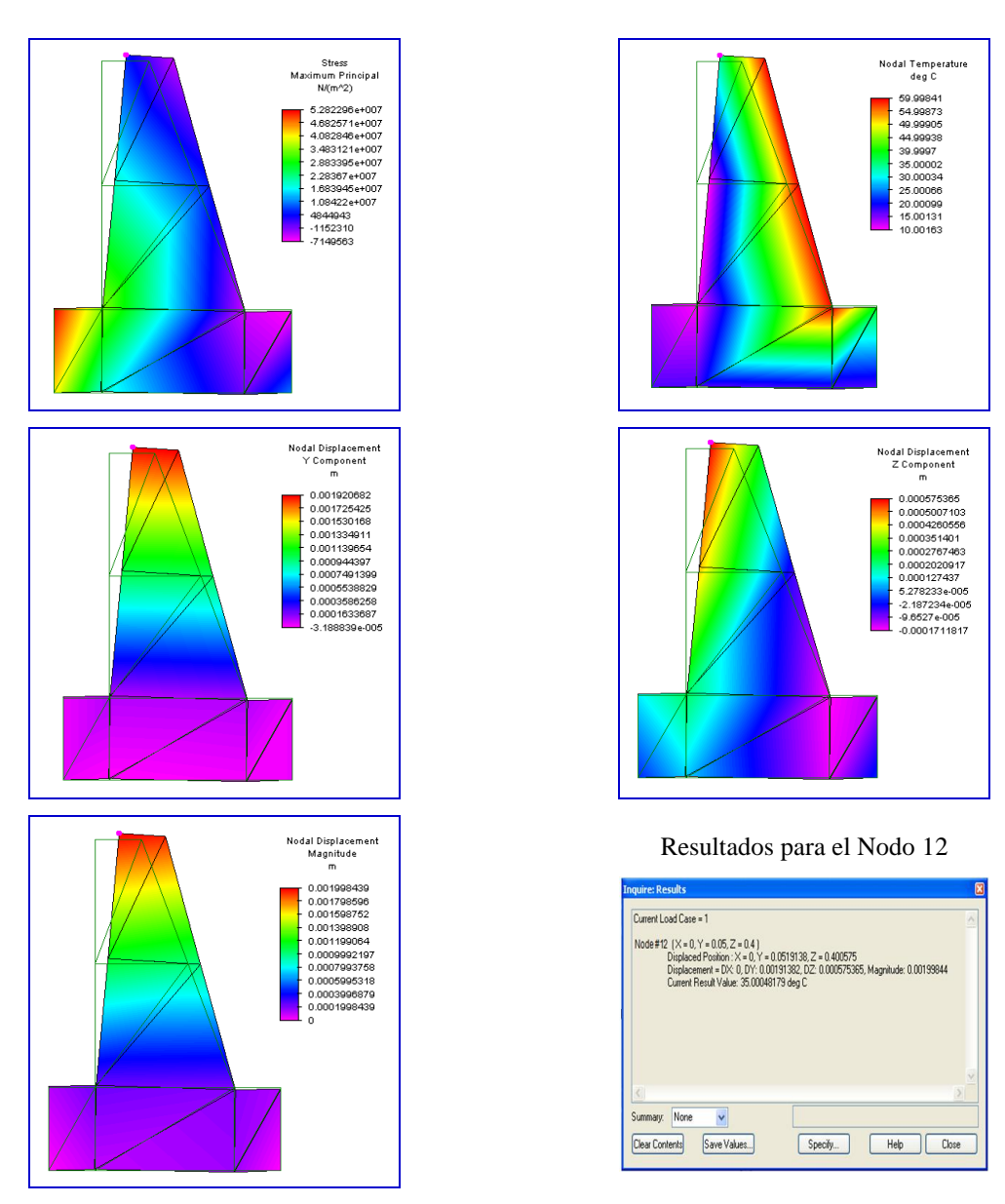

Figura 19: Resultados del análisis térmico-estructural expresados como *tensión máxima principal, temperaturas* y *desplazamientos* nodales en la dirección horizontal (*Y*), vertical (*Z*) y *magnitud absoluta*, y detalle particular para el Nodo 12, determinados mediante ALGOR .

## **4 TRABAJO FINAL – PARTE B**

**4.1 Enunciado de la Problemática 2: Estudio del perfil de temperatura a través de la pared de un recipiente de acero utilizado en el proceso de desplatado de plomo y análisis estructural, considerando en este caso sólo la carga ejercida por la presión hidrostática del plomo líquido y el peso propio del recipiente.** 

Se plantea estudiar la simulación de temperaturas y tensiones debidas a las cargas térmicas y estructurales en un recipiente utilizado en el proceso de fundido del plomo, obteniendo el modelo adecuado que represente las condiciones más críticas en lo que respecta a gradientes de temperatura y esfuerzos mecánicos [\(Muhana Senn et al., 2010\)](#page-18-7).

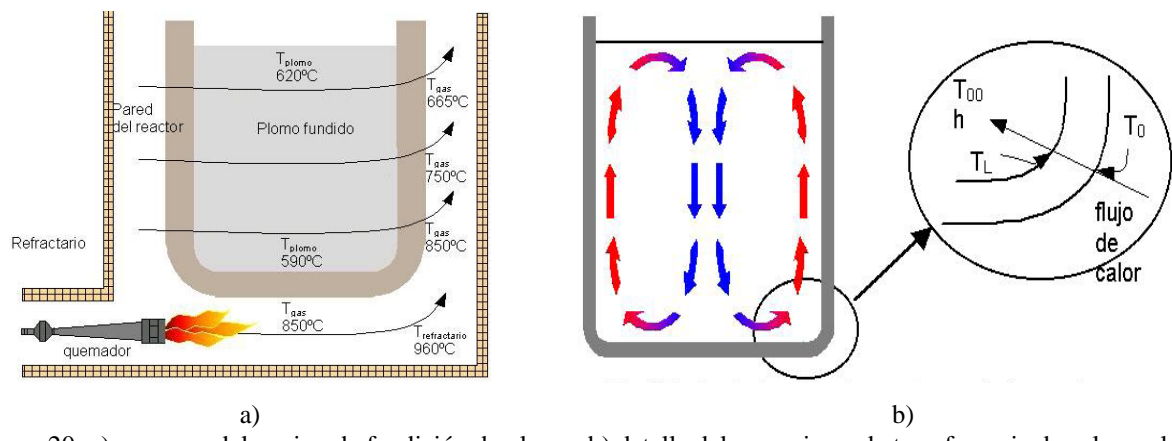

Figura 20: a) esquema del equipo de fundición de plomo; b) detalle del mecanismo de transferencia de calor en la pared del recipiente.

El objeto de estudio considerado es un recipiente de acero SAE 1010 donde se realiza el desplatado como parte del proceso de purificación del plomo, cuyas dimensiones son: 2 m de altura, 2 m de diámetro interno, 40 mm de espesor de pared.

La densidad de este acero tiene un valor entre 7.7 a  $8.03 \times 10^3$  kg/m<sup>3</sup>, la conductividad térmica es de 28.9 W/m-K y el calor específico de 730 J/kg-K.

El recipiente se encuentra en una cámara aislada por ladrillos refractarios y el aporte de calor se realiza por la parte inferior donde se encuentra ubicado un quemador de alta presión del tipo EQA-93 que utiliza con combustible gas natural. Se deja libertad para adoptar la forma de sujeción del recipiente.

Este sistema de calentamiento lleva a que la parte inferior del recipiente se encuentre expuesta a mayores gradientes de temperatura, y consecuentemente es la que soporta los mayores esfuerzos térmicos. Además, la sección curva es una pieza de embutición y presenta mayor energía mecánica. Es por ello que se decide focalizar el presente estudio en la dicha sección.

Determinar las distribuciones de temperaturas y flujo de calor mediante un análisis térmico. Evaluar el efecto de las cargas térmicas sobre las tensiones del material.

### **4.2 Desarrollo por parte de los alumnos**

#### *Análisis del comportamiento estructural*

Para el análisis, teniendo en cuenta la simetría axial del problema, se consideró sólo la mitad del recipiente. Para todos los casos de estudio se consideró un material isotrópico y elementos 2D axialsimétricos. Utilizando ALGOR® , inicialmente se realizó el análisis estructural, considerando sólo la carga ejercida por la presión hidrostática del plomo líquido y el peso propio, evaluándose diferentes geometrías (cilíndrica de fondo plano, cilíndrica de fondo curvo con distintos radios de curvatura, cilíndrica de fondo semiesférico). De todos los estudios realizados, se seleccionó el modelo con menores tensiones, sobre el cual se realizaron posteriormente los análisis térmico y térmico-estructural. La geometría seleccionada se construyó en tres dimensiones en AUTOCAD<sup>®</sup>, se importó al ALGOR<sup>®</sup> y se realizó un mallado automático y se llevó a cabo la resolución del problema bajo diferentes consideraciones.

A modo ilustrativo, en las Figs. 21 y 22 se muestran los resultados de las tensiones de von Mises y los desplazamientos nodales horizontales y verticales para geometrías cilíndrica de

fondo plano, y de fondo curvo semiesférico (con radio de curvatura de 1 m), bajo las correspondientes condiciones indicadas en las siguientes Tablas 3 y 4, respectivamente.

| Tipo de Análisis:                   |                               |                   |           | <b>Estructural - Static Stress with Linear Material Models. Units -</b><br>Metric mks (SI) |                   |  |  |  |
|-------------------------------------|-------------------------------|-------------------|-----------|--------------------------------------------------------------------------------------------|-------------------|--|--|--|
| Mallado:                            | Triangular/ Mesh Density: 400 |                   |           |                                                                                            |                   |  |  |  |
| Tipo de elemento:                   | 2D                            |                   |           |                                                                                            |                   |  |  |  |
| Definición del elemento:            |                               |                   |           |                                                                                            |                   |  |  |  |
| Tipo de geometría:                  | Axialsimétrico                |                   |           |                                                                                            |                   |  |  |  |
| Modelo de Material:                 | Isotrópico                    |                   |           |                                                                                            |                   |  |  |  |
| Espesor:<br><b>Material:</b>        | 1                             | rad               |           |                                                                                            |                   |  |  |  |
| Densidad:                           | 7872                          | kg/m <sup>3</sup> |           |                                                                                            |                   |  |  |  |
| Módulo de Elasticidad:              | 200E9                         | N/m <sup>2</sup>  |           |                                                                                            |                   |  |  |  |
| Coeficiente de Poisson:             | 0.29                          |                   |           |                                                                                            |                   |  |  |  |
| Set de Cargas:                      |                               |                   |           |                                                                                            |                   |  |  |  |
|                                     |                               | $H_{\text{Nodo}}$ | $H_{liq}$ | Presión                                                                                    | $P_{\text{prom}}$ |  |  |  |
|                                     |                               | 2.0399            | 0.0000    | 0.00                                                                                       |                   |  |  |  |
|                                     |                               | 1.9344            | 0.1055    | 11011.04                                                                                   | 5505.52           |  |  |  |
|                                     |                               | 1.8289            | 0.2110    | 22022.07                                                                                   | 16516.55          |  |  |  |
|                                     |                               | 1.7233            | 0.3166    | 33043.54                                                                                   | 27532.81          |  |  |  |
|                                     |                               | 1.6178            | 0.4221    | 44054.58                                                                                   | 38549.06          |  |  |  |
|                                     |                               | 1.5122            | 0.5277    | 55076.05                                                                                   | 49565.31          |  |  |  |
|                                     |                               | 1.4067            | 0.6332    | 66087.08                                                                                   | 60581.57          |  |  |  |
|                                     |                               | 1.3011            | 0.7388    | 77108.56                                                                                   | 71597.82          |  |  |  |
|                                     |                               | 1.1956            | 0.8443    | 88119.59                                                                                   | 82614.07          |  |  |  |
|                                     |                               | 1.0900            | 0.9499    | 99141.06                                                                                   | 93630.33          |  |  |  |
|                                     |                               | 0.9844            | 1.0555    | 110162.54                                                                                  | 104651.80         |  |  |  |
|                                     |                               | 0.8789            | 1.1610    | 121173.57                                                                                  | 115668.05         |  |  |  |
|                                     |                               | 0.7733            | 1.2666    | 132195.04                                                                                  | 126684.31         |  |  |  |
|                                     |                               | 0.6678            | 1.3721    | 143206.08                                                                                  | 137700.56         |  |  |  |
|                                     |                               | 0.5622            | 1.4777    | 154227.55                                                                                  | 148716.81         |  |  |  |
|                                     |                               | 0.4567            | 1.5832    | 165238.58                                                                                  | 159733.07         |  |  |  |
|                                     |                               | 0.3511            | 1.6888    | 176260.06                                                                                  | 170749.32         |  |  |  |
|                                     |                               | 0.2455            | 1.7944    | 187281.53                                                                                  | 181770.79         |  |  |  |
|                                     |                               | 0.1400            | 1.8999    | 198292.56                                                                                  | 192787.05         |  |  |  |
| Presión Hidrostática Uniforme sobre |                               |                   |           |                                                                                            |                   |  |  |  |
| Base( $P = \rho gh$ )               | 198303                        | $Pa = N/m2$       |           |                                                                                            |                   |  |  |  |
| Condición de contorno:              | Tx; Ty; Tz; Rx; Ry; Rz Fixed  |                   |           |                                                                                            |                   |  |  |  |
| Se ha considerado el peso propio    |                               |                   |           |                                                                                            |                   |  |  |  |

Tabla 3: Condiciones para el análisis estructural para geometría cilíndrica con un fondo plano.

| Tipo de Análisis:                                      |                               | <b>Estructural - Static Stress with Linear Material Models. Units -</b><br>Metric mks (SI) |           |           |                   |  |  |  |
|--------------------------------------------------------|-------------------------------|--------------------------------------------------------------------------------------------|-----------|-----------|-------------------|--|--|--|
| Mallado:                                               | Triangular/ Mesh Density: 400 |                                                                                            |           |           |                   |  |  |  |
| Tipo de elemento:                                      | 2D                            |                                                                                            |           |           |                   |  |  |  |
| Definición del elemento:                               |                               |                                                                                            |           |           |                   |  |  |  |
| Tipo de geometría:                                     | Axialsimétrico                |                                                                                            |           |           |                   |  |  |  |
| Modelo de Material:                                    | Isotrópico                    |                                                                                            |           |           |                   |  |  |  |
| Espesor:                                               | 1                             | rad                                                                                        |           |           |                   |  |  |  |
| <b>Material:</b>                                       |                               |                                                                                            |           |           |                   |  |  |  |
| Densidad:                                              | 7872                          | kg/m <sup>3</sup>                                                                          |           |           |                   |  |  |  |
| Módulo de Elasticidad:                                 | 200E9                         | N/m <sup>2</sup>                                                                           |           |           |                   |  |  |  |
|                                                        |                               |                                                                                            |           |           |                   |  |  |  |
| Coeficiente de Poisson:<br>0.29<br>Set de Cargas:      |                               |                                                                                            |           |           |                   |  |  |  |
|                                                        |                               |                                                                                            |           |           |                   |  |  |  |
|                                                        |                               | $H_{\text{Nodo}}$                                                                          | $H_{liq}$ | Presión   | P <sub>prom</sub> |  |  |  |
|                                                        |                               | 2.0390                                                                                     | 0.0000    | 0.00      |                   |  |  |  |
|                                                        |                               | 1.9275                                                                                     | 0.1115    | 11637.26  | 5818.63           |  |  |  |
|                                                        |                               | 1.8149                                                                                     | 0.2241    | 23389.32  | 17513.29          |  |  |  |
|                                                        |                               | 1.7025                                                                                     | 0.3365    | 35120.51  | 29254.91          |  |  |  |
|                                                        |                               | 1.5899                                                                                     | 0.4491    | 46872.57  | 40996.54          |  |  |  |
|                                                        |                               | 2.4775                                                                                     | 0.5615    | 58603.76  | 52738.16          |  |  |  |
|                                                        |                               | 1.3650                                                                                     | 0.6740    | 70345.38  | 64474.57          |  |  |  |
|                                                        |                               | 1.2525                                                                                     | 0.7865    | 82087.01  | 76216.19          |  |  |  |
|                                                        |                               | 1.1399                                                                                     | 0.8991    | 93839.07  | 87963.04          |  |  |  |
|                                                        |                               | 1.0355                                                                                     | 1.0035    | 104735.30 | 99287.18          |  |  |  |
|                                                        |                               | 0.9321                                                                                     | 1.1069    | 115527.15 | 110131.22         |  |  |  |
|                                                        |                               | 0.8309                                                                                     | 1.2081    | 126089.40 | 120808.28         |  |  |  |
|                                                        |                               | 0.7333                                                                                     | 1.3057    | 136275.91 | 131182.65         |  |  |  |
|                                                        |                               | 0.6399                                                                                     | 1.3991    | 146024.07 | 141149.99         |  |  |  |
|                                                        |                               | 0.5522                                                                                     | 1.4868    | 155177.32 | 150600.69         |  |  |  |
|                                                        |                               | 0.4709                                                                                     | 1.5681    | 163662.60 | 159419.96         |  |  |  |
|                                                        |                               | 0.3968                                                                                     | 1.6422    | 171396.41 | 167529.51         |  |  |  |
|                                                        |                               | 0.3309                                                                                     | 1.7081    | 178274.40 | 174835.41         |  |  |  |
|                                                        |                               | 0.2739                                                                                     | 1.7651    | 184223.49 | 181248.94         |  |  |  |
|                                                        |                               | 0.2264                                                                                     | 1.8126    | 189181.06 | 186702.27         |  |  |  |
|                                                        |                               | 0.1889                                                                                     | 1.8501    | 193094.94 | 191138.00         |  |  |  |
|                                                        |                               | 0.1618                                                                                     | 1.8772    | 195923.36 | 194509.15         |  |  |  |
|                                                        |                               | 0.1455                                                                                     | 1.8935    | 197624.60 | 196773.98         |  |  |  |
|                                                        |                               | 0.1399                                                                                     | 1.8991    | 198209.07 | 197916.83         |  |  |  |
| Condición de contorno:<br>Tx; Ty; Tz; Rx; Ry; Rz Fixed |                               |                                                                                            |           |           |                   |  |  |  |
| Se ha considerado el peso propio                       |                               |                                                                                            |           |           |                   |  |  |  |

Tabla 4: Condiciones para el análisis estructural para geometría cilíndrica con un fondo semiesférico (radio de curvatura: 1 m).

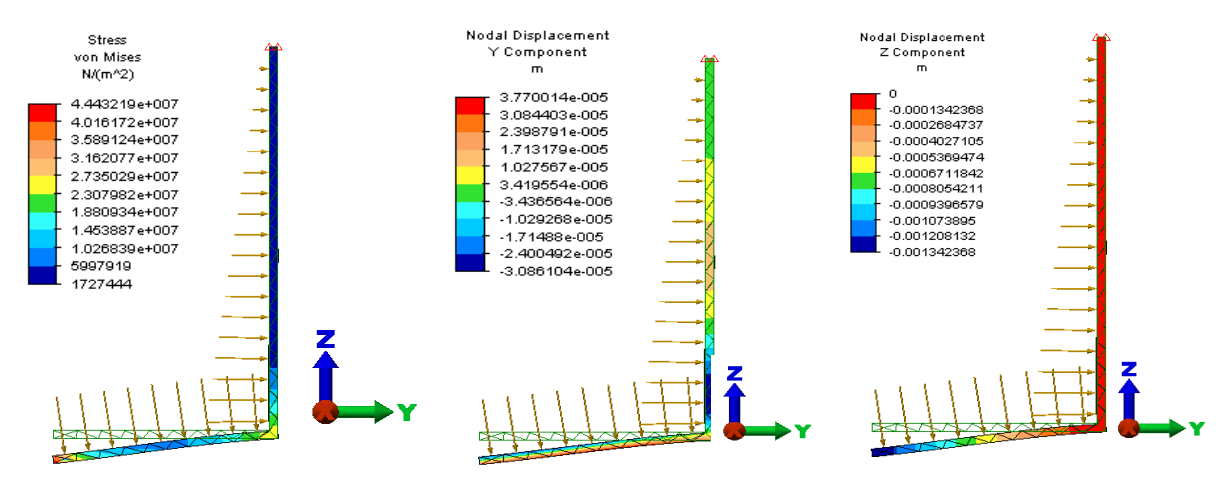

Figura 21: Resultados del análisis estructural para geometría cilíndrica con un fondo plano.

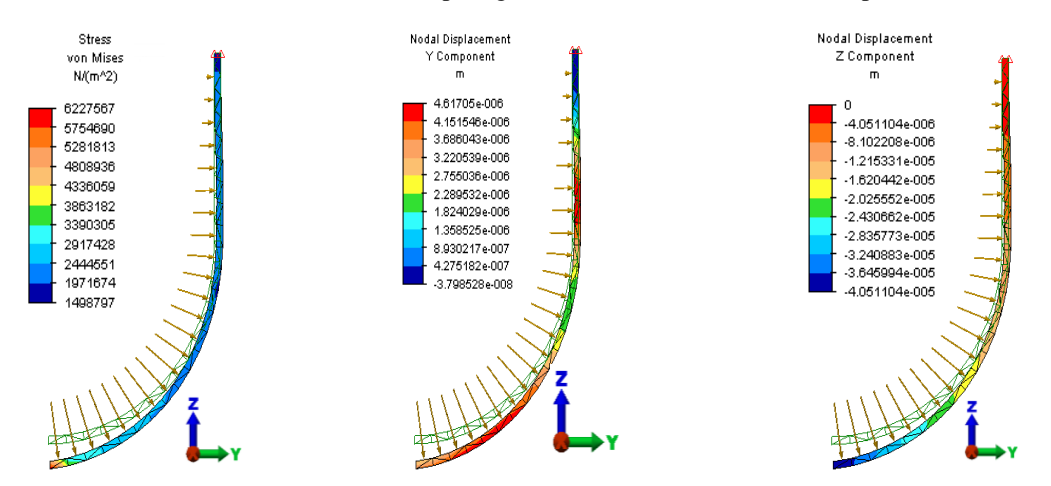

Figura 22: Resultados del análisis estructural para geometría cilíndrica con un fondo semiesférico (radio de curvatura: 1 m).

Estos resultados permitieron observar que un aumento en el radio de curvatura influyó sobre las tensiones en las paredes del recipiente, especialmente en la región central del fondo.

Luego del análisis comparativo de resultados, acuerdo se seleccionó una geometría de base semiesférica de radio 1 m para diseño del recipiente utilizado en el desplatado de plomo, dado que: i) es la geometría 2D en la que se generan las menores tensiones; ii) presenta valores despreciables de deformaciones según el eje *Z*.

#### *Análisis del comportamiento térmico*

El análisis se efectuó en régimen estacionario. El sistema de calentamiento dado lleva a que la parte inferior del recipiente se encuentre expuesta a mayores gradientes de temperatura y, por lo tanto, soporta los mayores esfuerzos térmicos. Para el análisis se consideró que el flujo de calor es perpendicular a la pared del recipiente, la temperatura exterior de la pared del recipiente es la misma que las de los gases de combustión, y no hay generación interna de calor. Sólo se consideraron los fenómenos de conducción y convección de calor y para este último, los valores de coeficientes de convección seleccionados fueron los mínimos dentro de los rangos correspondientes, teniendo en cuenta que se consideró flujo laminar para la convección. La Fig. 23 muestra los resultados para las condiciones para el análisis térmico cuyos datos se presentan en la Tabla 5.

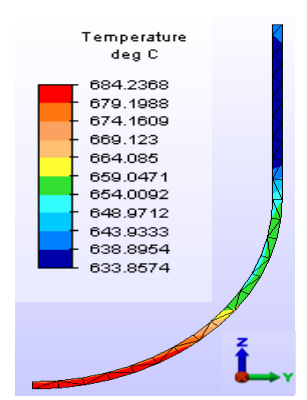

Figura 23: Resultados del análisis térmico para geometría cilíndrica con un fondo semiesférico (radio de curvatura: 1 m).

| Tipo de Análisis: |                   |                                                     | Térmico - Steady-State Heat Transfer. Units -<br>Metric mks (SI)                            |                                                                                  |  |  |  |  |  |
|-------------------|-------------------|-----------------------------------------------------|---------------------------------------------------------------------------------------------|----------------------------------------------------------------------------------|--|--|--|--|--|
|                   |                   | Mallado:                                            | Triangular/ Mesh Density: 400                                                               |                                                                                  |  |  |  |  |  |
|                   |                   | Tipo de elemento:                                   | 2D                                                                                          |                                                                                  |  |  |  |  |  |
|                   |                   | Definición del elemento:                            |                                                                                             |                                                                                  |  |  |  |  |  |
|                   |                   | Tipo de geometría:                                  | Axial simétrico                                                                             |                                                                                  |  |  |  |  |  |
|                   |                   | Modelo de Material:                                 | Isotrópico                                                                                  |                                                                                  |  |  |  |  |  |
|                   |                   | Cálculo de Flujo de Calor:                          | Lineal basado en las condiciones de contorno                                                |                                                                                  |  |  |  |  |  |
|                   |                   | Espesor:                                            | 1<br>rad                                                                                    |                                                                                  |  |  |  |  |  |
|                   | <b>Material:</b>  |                                                     |                                                                                             |                                                                                  |  |  |  |  |  |
|                   |                   | Densidad:                                           | 7872<br>Kg/m3                                                                               |                                                                                  |  |  |  |  |  |
|                   |                   | Conductividad Térmica [K]:                          | 28.9                                                                                        | $J/(s*m*O)$                                                                      |  |  |  |  |  |
|                   | Set de Cargas:    |                                                     |                                                                                             |                                                                                  |  |  |  |  |  |
|                   |                   |                                                     |                                                                                             |                                                                                  |  |  |  |  |  |
|                   | <b>Surface ID</b> | <b>Element Type</b>                                 | <b>Type</b>                                                                                 | <b>Parameters</b>                                                                |  |  |  |  |  |
|                   | 9                 | Thermal 2-D                                         | Thermal                                                                                     | Convection Coefficient: 50 J/(s*ºC*m2)<br>Convection Ambient Temperature: 620 °C |  |  |  |  |  |
|                   | 10                | Thermal 2-D                                         | Thermal                                                                                     | Convection Coefficient: 50 J/(s*ºC*m2)<br>Convection Ambient Temperature: 610 °C |  |  |  |  |  |
|                   | 11                | Thermal 2-D                                         | Thermal                                                                                     | Convection Coefficient: 50 J/(s*ºC*m2)<br>Convection Ambient Temperature: 600 °C |  |  |  |  |  |
|                   | 12                | Thermal 2-D                                         | Thermal                                                                                     | Convection Coefficient: 50 J/(s*ºC*m2)<br>Convection Ambient Temperature: 590 °C |  |  |  |  |  |
|                   | 13                | Thermal 2-D                                         | Thermal                                                                                     | Convection Coefficient: 25 J/(s*°C*m2)<br>Convection Ambient Temperature: 850 °C |  |  |  |  |  |
|                   | 14                | Thermal 2-D                                         | Convection Coefficient: 25 J/(s*°C*m2)<br>Thermal<br>Convection Ambient Temperature: 750 °C |                                                                                  |  |  |  |  |  |
|                   | 15                | Thermal 2-D                                         | Convection Coefficient: 25 J/(s*°C*m2)<br>Thermal<br>Convection Ambient Temperature: 665 °C |                                                                                  |  |  |  |  |  |
|                   |                   | Surface 9<br>Surface 10<br>Surface 11<br>Surface 12 |                                                                                             | Surface 15<br>Surface 14<br>Surface 13                                           |  |  |  |  |  |
|                   |                   |                                                     |                                                                                             |                                                                                  |  |  |  |  |  |

Tabla 5: Condiciones para el análisis térmico para geometría cilíndrica con un fondo semiesférico (radio de curvatura: 1 m).

El análisis combinado térmico-estructural dio como resultado las siguientes distribuciones de *tensiones de von Mises*, *desplazamientos* y *temperaturas* que se muestran en la Fig. 24.

Finalmente, se llevó a cabo el análisis térmico-estructural para una geometría 3D considerando el recipiente cilíndrico con base semiesférica, a fin de comparar los resultados y extraer conclusiones pertinentes. La Fig. 25 muestra diferentes vistas espaciales de las distribuciones de *tensiones de von Mises*, *temperaturas* y *desplazamientos* obtenidas.

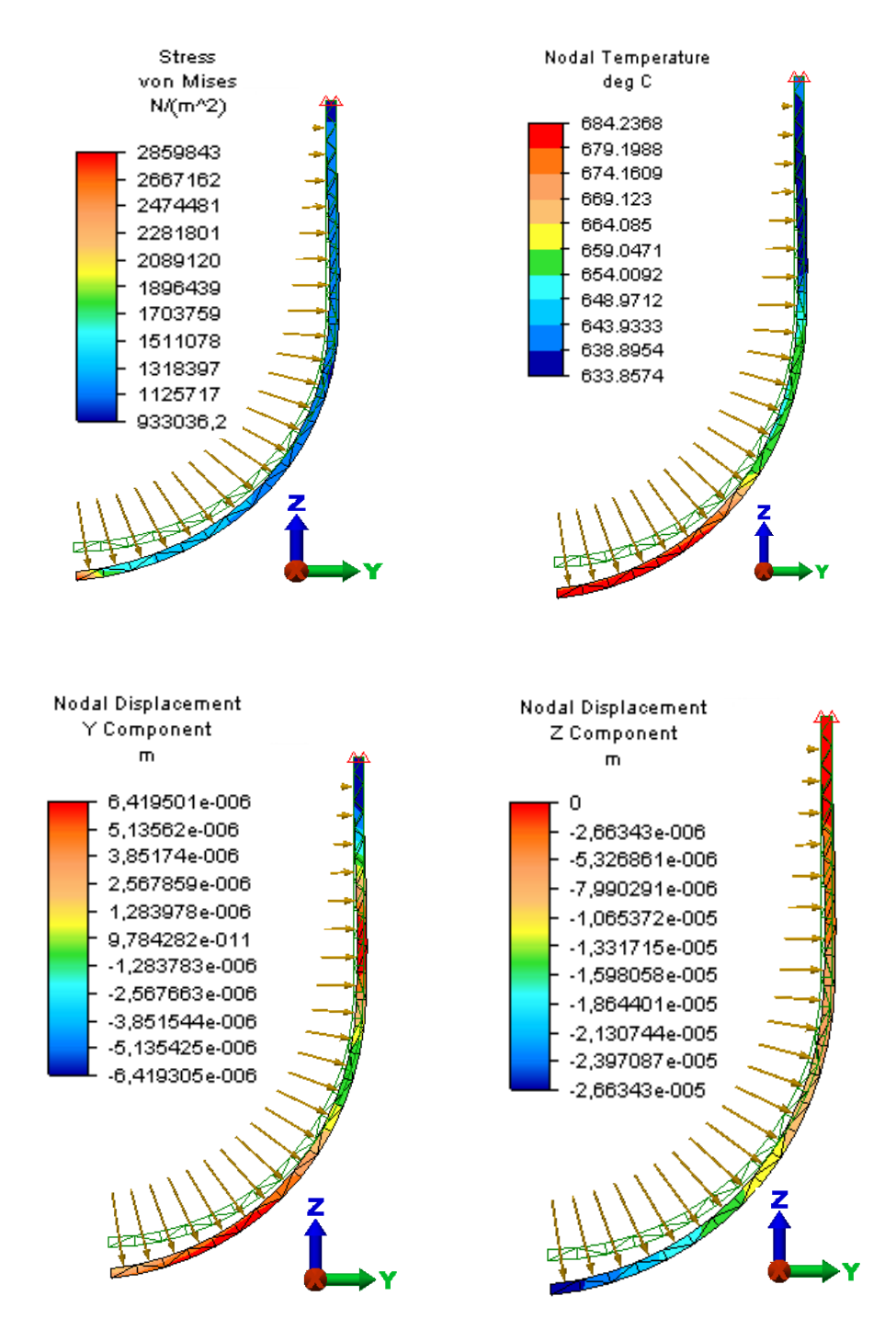

Figura 24: Resultados del análisis combinado térmico-estructural para geometría cilíndrica con un fondo semiesférico (radio de curvatura: 1 m).

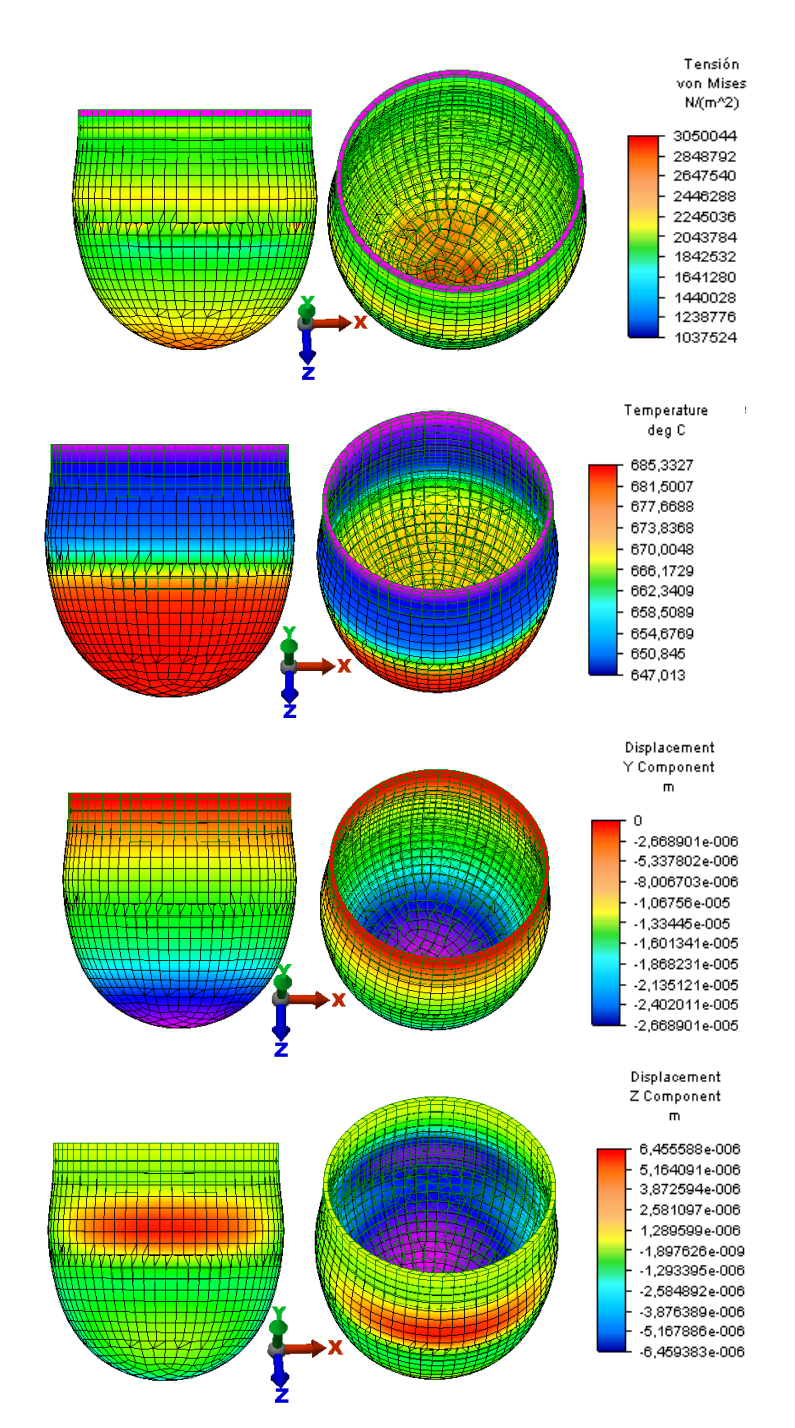

Figura 25: Resultados del análisis combinado térmico-estructural para geometría cilíndrica 3D con un fondo semiesférico (radio de curvatura: 1 m).

Para las geometrías 2D con fondo curvo (radio de curvatura 1 m) y 3D esférica se observaron resultados similares, demostrando de esta manera que con una geometría simple 2D es posible representar el problema con menor costo computacional.

Sin embargo, en el análisis de tensiones, se observaron diferencias entre los resultados de las geometrías 2D y 3D, las que podrían ser atribuibles a la forma en que fueron ingresadas las cargas estructurales: en la geometría 2D se consideró la presión ejercida por el fluido entre dos nodos consecutivos, aplicándose el valor promedio de ellas uniformemente a toda la superficie comprendida entre ambos, con lo cual se simuló un perfil creciente de presiones desde el nivel del líquido hacia la base del recipiente; para la geometría en 3D, presión ejercida por el fluido sobre los elementos *Brick* se ingresó como una presión hidrostática (no disponible en el caso de dos dimensiones), considerando la densidad del fluido y la altura del líquido contenido, siendo esta manera más representativa de la realidad física.

### **5 CONCLUSIONES**

En este trabajo se expuso una metodología de trabajo para la enseñanza del método de los elementos finitos basada en la utilización de un paralelismo entre las etapas que requiere el método en su aplicación desarrolladas por una parte en forma analítica, y por otra, empleando un software educativo (ED-ELAS2D® ). Esto permitió efectuar un seguimiento de los pasos comprendiendo la mecánica de cálculo requerida por el método y corroborar los resultados. Luego se hizo extensiva la aplicación del método mediante un software comercial (ALGOR®) a una problemática real de relativa complejidad, donde la resolución analítica se tornaba laboriosa, corroborando de esta manera la potencialidad del método del elementos finitos para abordar problemas de distinta naturaleza y grado de dificultad. Por otra parte, quedó de manifiesto que para la obtención del modelo adecuado que represente en forma fidedigna el modelo real, es necesaria la adquisición de destreza en el uso de estos software que aplican el MEF, lo que permitiría realizar un juicio criterioso de resultados. En este sentido, los estudiantes demostraron su interés por profundizar en las distintas alternativas para resolver las problemáticas planteadas.

Los distintos recursos informáticos desarrollados para este curso (documentos de texto, presentaciones, animaciones, programas didácticos, software comercial y actividad de trabajo final integrador) constituyeron valiosas herramientas que complementaron la tarea docente y el aprendizaje mediante libros de texto, posibilitando el futuro planteo del dictado de otros cursos a distancia y/o semipresenciales.

### **REFERENCIAS**

- <span id="page-18-2"></span>ALGOR . *ALGOR FEMPRO Release:* 16.0 SP2, http:/[/www.ALGOR.com,](http://www.algor.com/) Copyright 2000- 2004.
- <span id="page-18-3"></span>ANSYS . *ANSYS/ED Online Help*: Copyright by SAS IP, Inc., 2000.
- <span id="page-18-4"></span>Ciancio, P. M., y Pagano, A. M. Teoría y Aplicación Práctica del Método de los Elementos Finitos en el Análisis Estructural y Térmico. *Manual del Curso de Postgrado 2010*, Doctorado en Ingeniería UNICEN, 107 pp., 2010b.
- <span id="page-18-0"></span>Ciancio, P. M., y Pagano, A.M. Formación de posgrado en métodos computacionales en ingeniería: Una visión integradora de la enseñanza del Método de los Elementos Finitos. *CD Trabajos Completos EMNUS 2010, Primer Congreso sobre los métodos numéricos en la enseñanza, la ingeniería y las ciencias – EMNUS 2010*, UTN Facultad Regional Haedo, 18 págs., 2010a.
- <span id="page-18-1"></span>ED-ELAS2D , Programa Educativo para Análisis de Estructuras por el Método de Elementos Finitos, *Manual del Usuario*. ISBN: 84-87867-76-6, 1999.
- <span id="page-18-5"></span>Jin, F., Chen, Z., Wang, J., and Yang, J. Practical procedure for predicting non-uniform temperature on the exposed face of arch dams. *Applied Thermal Engineering,* 30: 2146- 2156, 2010.
- <span id="page-18-7"></span>Muhana Senn, M.S., Erazo, R., Saluzzo, L., Bautista, A.R., Garzón, L.M., and Pizarro, L.V. Simulación del perfil de temperaturas en un recipiente para desplatado de plomo utilizando el método de los elementos finitos (MEF). *Universidad Nacional de Jujuy*, 15 págs., 2010.
- <span id="page-18-6"></span>Noorzaei, J., Bayagoob, K. H., Thanoon, W. A., and Jaafar, M.S. Thermal and stress analysis

of Kinta RCC dam, [www.sciencedirect.com,](http://www.sciencedirect.com/) 2006.

- <span id="page-19-1"></span>Proença, S.P.B. Uma experiência de ensino do Método dos Elementos Finitos para Engenharia. *Mecánica Computacional*, Oscar Möller, Javier W. Signorelli, Mario A. Storti (Eds.), 30: 2353-2361, 2011.
- <span id="page-19-0"></span>Res. CAFI Nº 074/10. *Resolución del Consejo Académico de la Facultad de Ingeniería*, Universidad Nacional del Centro de la Provincia de Buenos Aires (UNICEN), Argentina, [http://info.fio.unicen.edu.ar/resoluciones/rescafi/2010/ResCAFI074-10.pdf,](http://info.fio.unicen.edu.ar/resoluciones/rescafi/2010/ResCAFI074-10.pdf) 2010.
- Zienkiewicz, O.C., and Taylor, R.L., *The finite element method*, volume II. McGraw Hill, 1991.